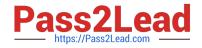

# C\_HANAIMP\_1

SAP Certified Application Associate - SAP HANA 1.0

# Pass SAP C\_HANAIMP\_1 Exam with 100% Guarantee

Free Download Real Questions & Answers **PDF** and **VCE** file from:

https://www.pass2lead.com/c\_hanaimp\_1.html

100% Passing Guarantee 100% Money Back Assurance

Following Questions and Answers are all new published by SAP Official Exam Center

Instant Download After Purchase

100% Money Back Guarantee

😳 365 Days Free Update

800,000+ Satisfied Customers

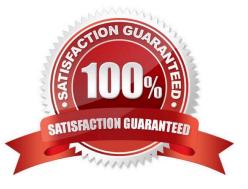

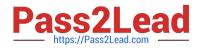

## **QUESTION 1**

Which types of calendar are available for time attribute views in SAP HANA? (Choose two)

- A. Fiscal
- B. Factory
- C. Gregorian
- D. Julian

Correct Answer: AC

#### **QUESTION 2**

You have imported models from the development system. What is the recommended way to activate dependent models in SAP HANA?

- A. Use the Activate with History function.
- B. Use the Where-Used List function.
- C. Use the Cascade Activate function.
- D. Activate each view manually.

Correct Answer: C

### **QUESTION 3**

For what purpose do you use SQL Script in SAP HAN? (Choose two)

- A. To transfer a large amount of data between engines
- B. To achieve very high performance on SELECT statements
- C. To combine two analytic views
- D. To create database procedures
- E. To shift complex calculations and logic to the client side

Correct Answer: CD

# **QUESTION 4**

Which of the following steps is required for configuring SAP Landscape Transformation (SLT)?

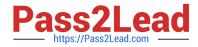

- A. Define the number of background work processes in SLT.
- B. Define an RFC connection from SLT to SAP HANA.
- C. Define a DB connection from SLT to the source system.
- D. Define the number of jobs to be used for data replication.

Correct Answer: D

# **QUESTION 5**

Which of the following tasks must you perform before you build a business layer within the SAP BusinessObjects Information Design Tool (IDT) on top of SAP HANA? (Choose three)

- A. Publish the connection to CMS.
- B. Build a query to test the connection.
- C. Build a relational connection to SAP HANA.
- D. Build an OLAP connection to SAP HANA.
- E. Build a data foundation.

Correct Answer: ACE

Latest C HANAIMP 1 Dumps <u>C HANAIMP 1 VCE</u> <u>Dumps</u> C HANAIMP 1 Exam Questions